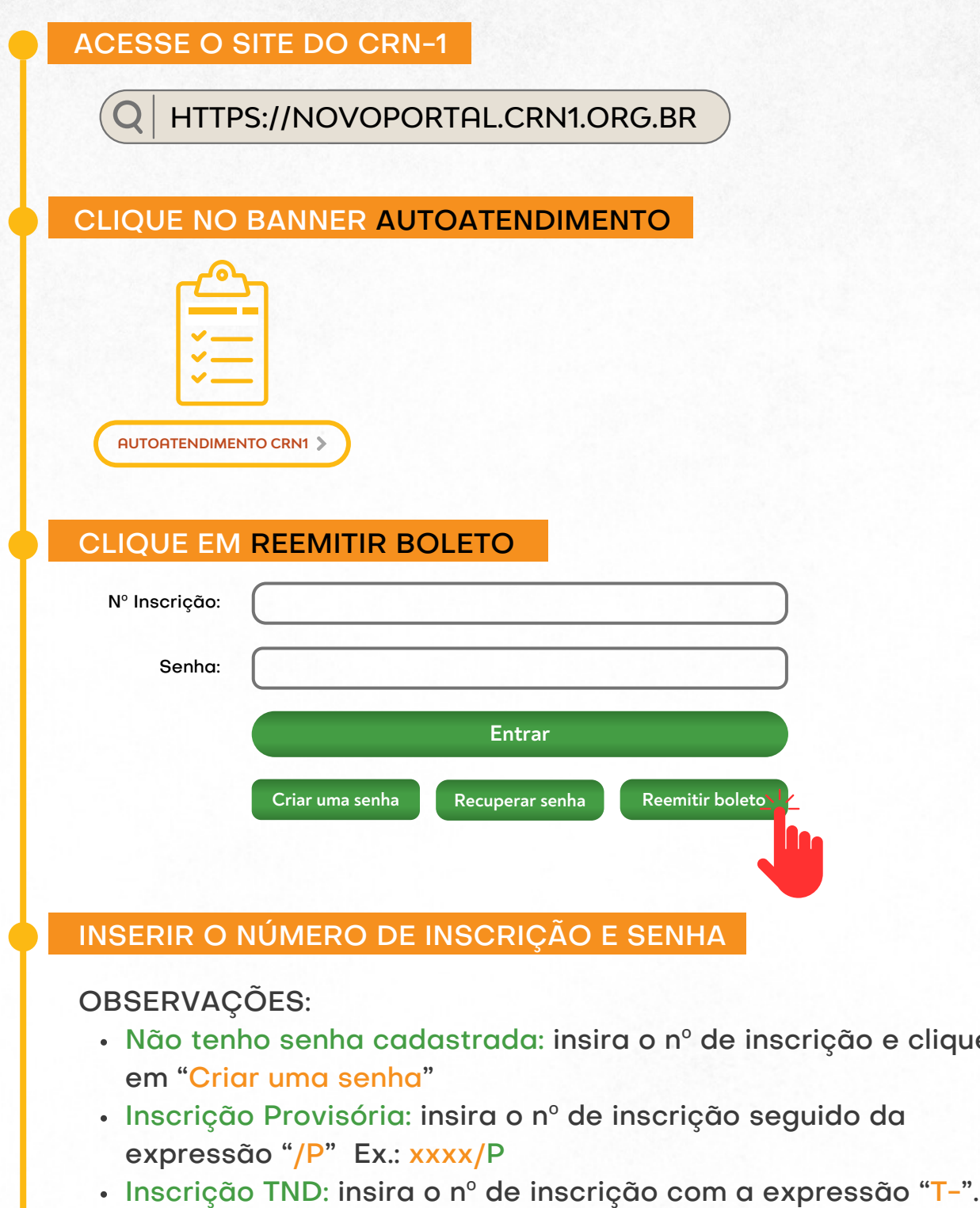

clique

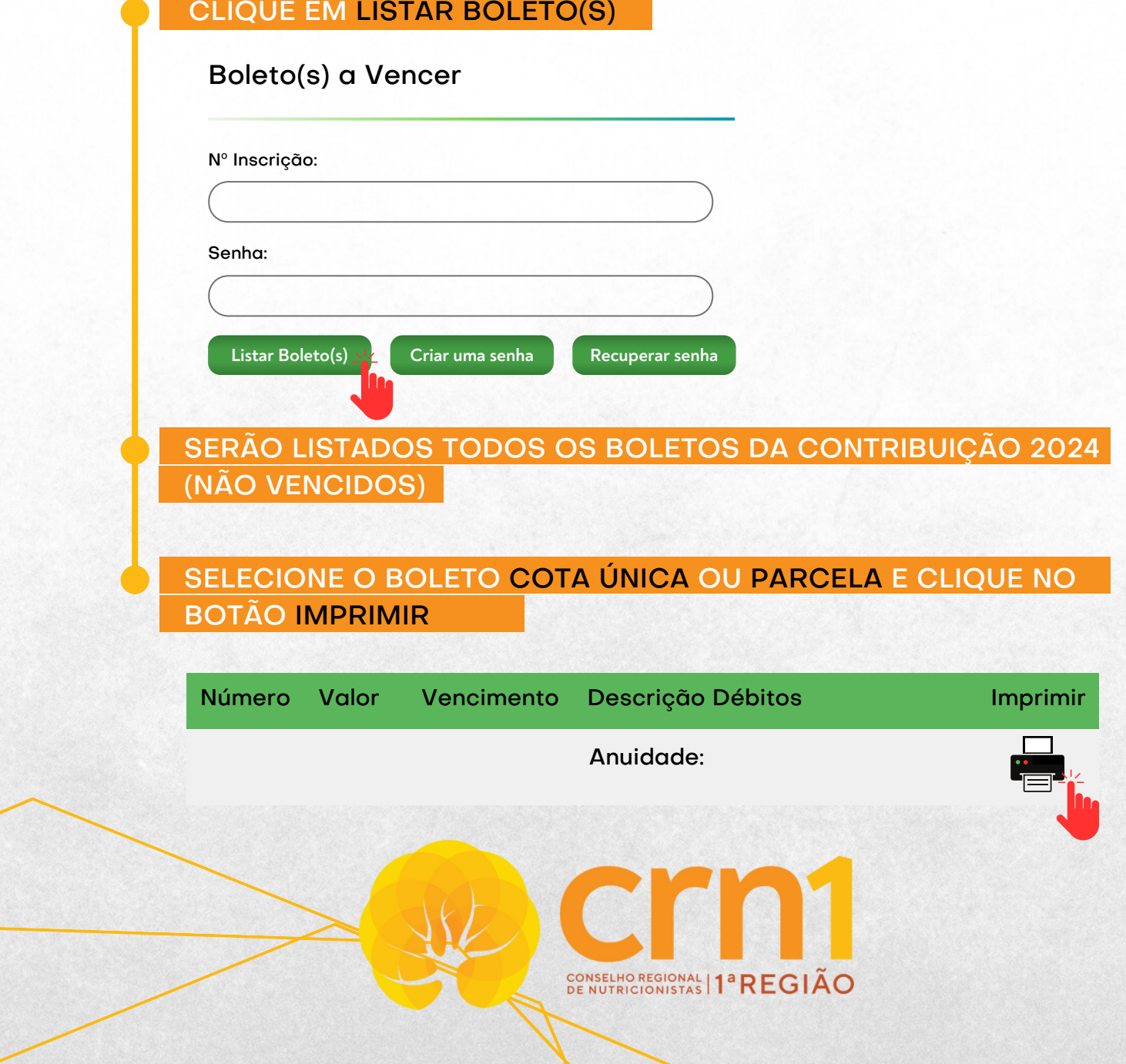

Ex.: T-xxxx

Pessoa Jurídica: número da inscrição no formato 10.xxxx

## INSTRUÇÕES PARA EMISSÃO DE BOLETOS

## **CONTRIBUIÇÃO EXERCÍCIO 2024**